# Technické zobrazování

#### PRAVOÚHLÉ PROMÍTÁNÍ A ZOBRAZOVÁNÍ TĚLES

V technické praxi se setkáváme s potřebou zobrazování reálných součástí pomocí náčrtů nebo výkresů. K tomu, aby bylo možné zobrazit 3D tělesa pomocí 2D se využívá různých zobrazovacích metod. Existují dva typy zobrazení:

- 3D prostorové zobrazení (axonometrické promítání)
- 2D plošné zobrazení (kosoúhlé, pravoúhlé, středové promítání)
	- K zobrazování předmětů na strojírenských výkresech se používá pravoúhlé promítání.

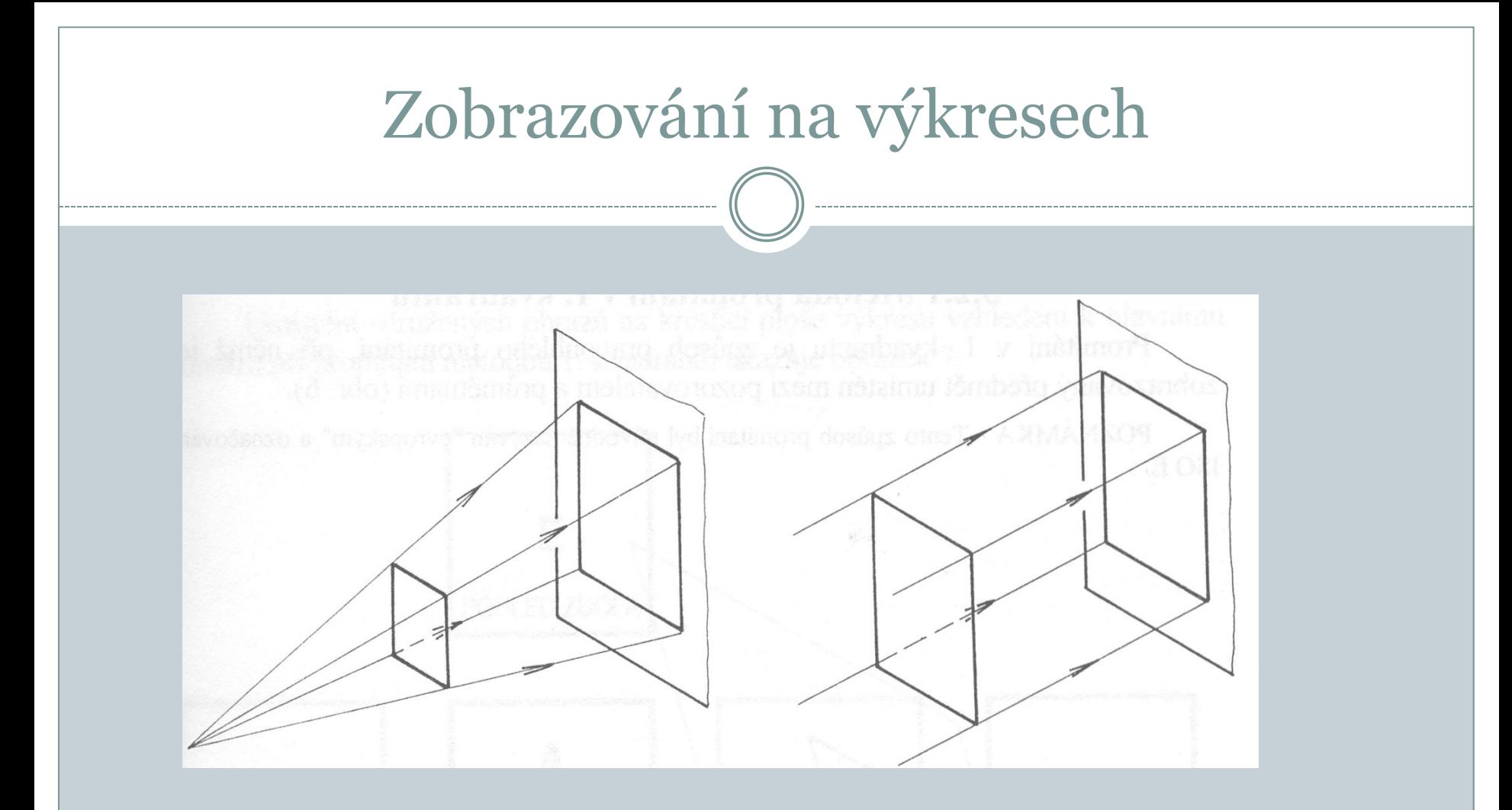

Středové promítání Pravoúhlé promítání

### Zobrazování na výkresech

Promítací rovina (průmětna) – je rovina, do které se pomocí promítacích přímek promítá obraz předmětu.

#### Metody pravoúhlého promítání:

- Promítání v 1. kvadrantu (ISO E, promítání "evropské")
- Promítání v 3. kvadrantu (ISO A, promítání "americké")

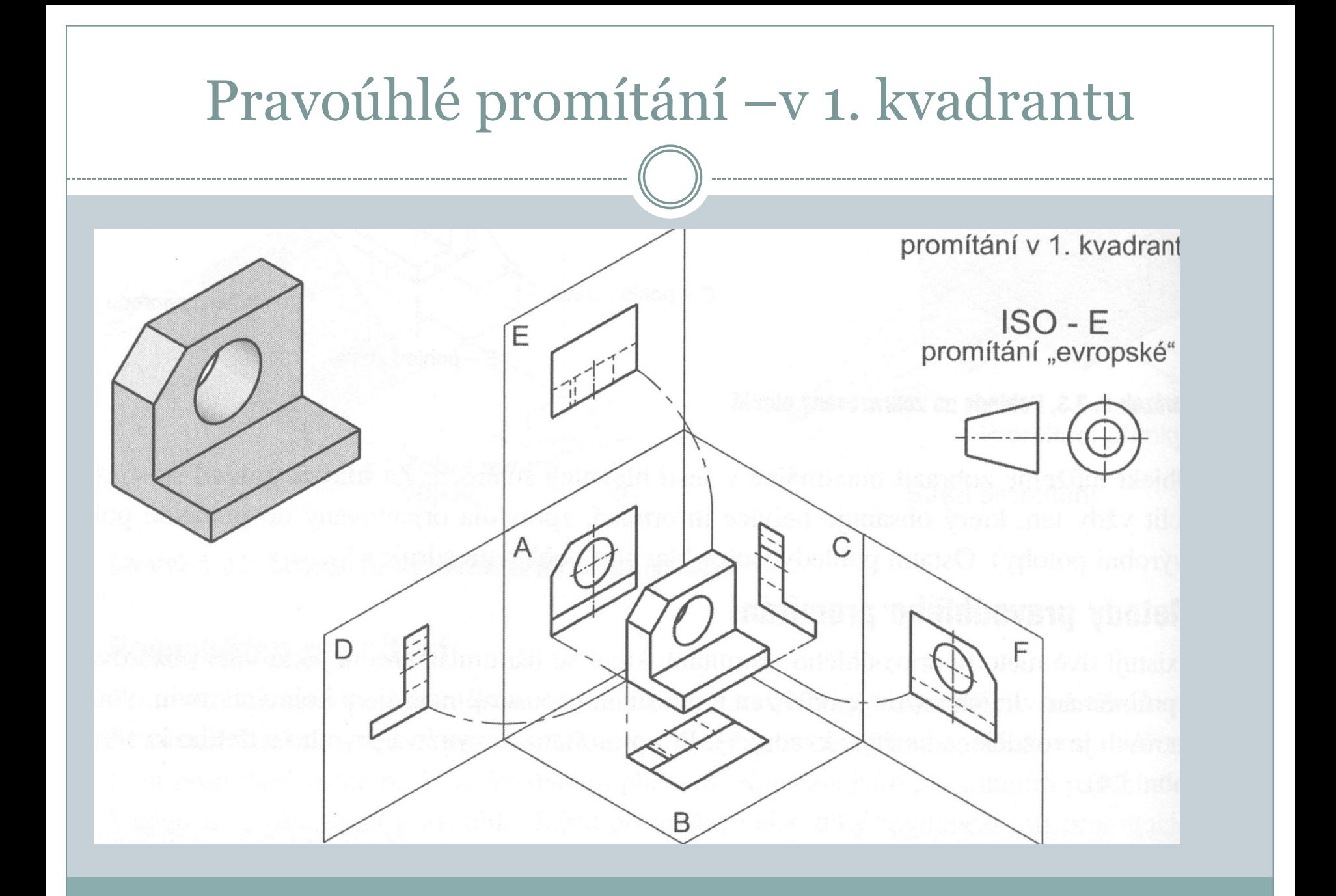

### Pravoúhlé promítání –v 1. kvadrantu

# Pohledy ISO E a ISO A: A-zepředu B-shora C-zleva D-zprava E-zdola F-zezadu

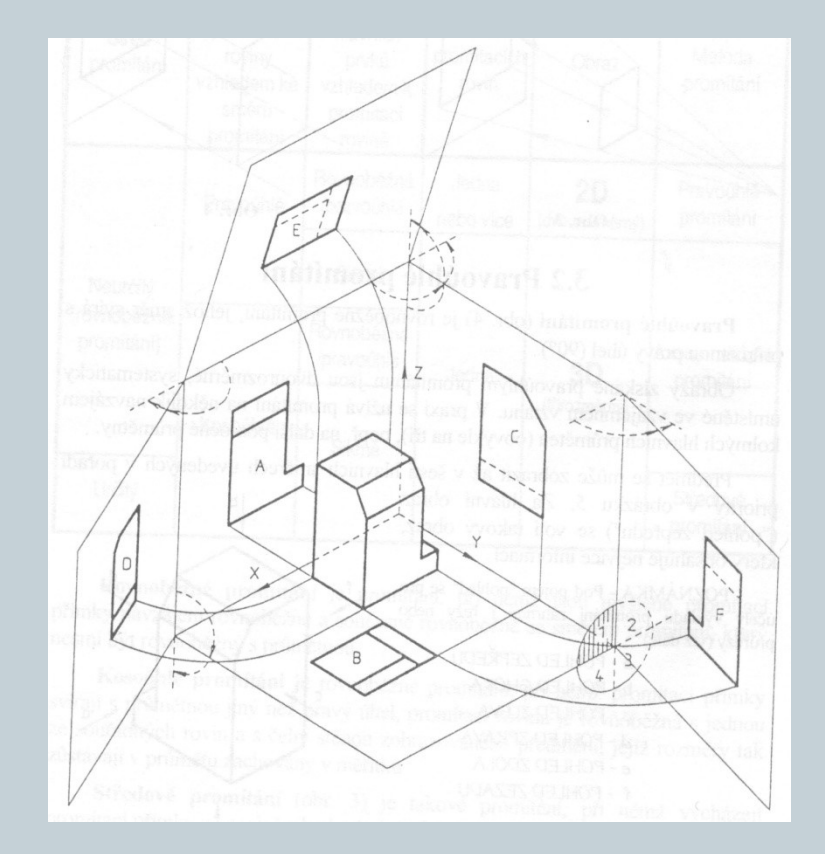

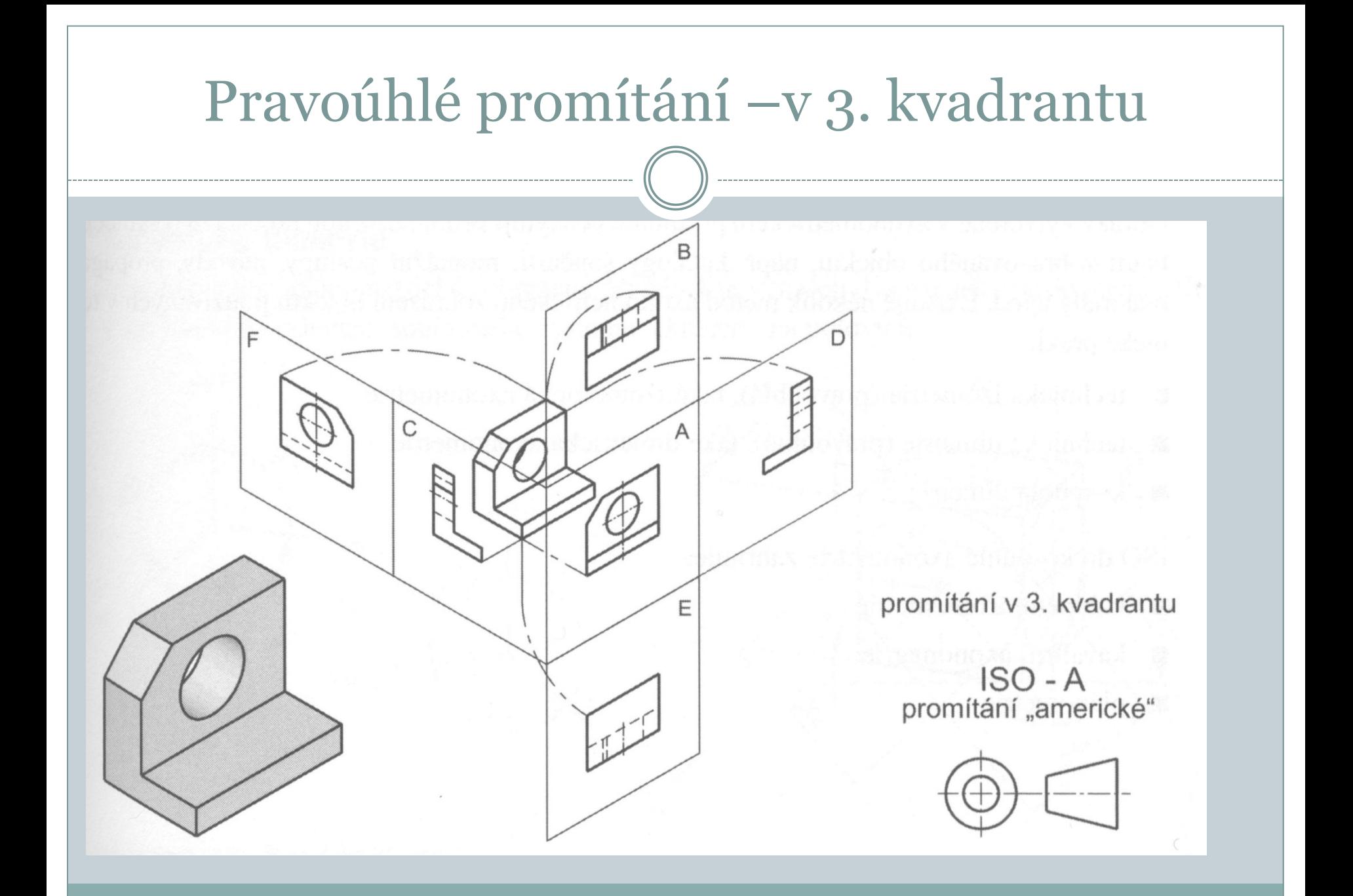

### Pravidla zobrazování

- Počet obrazů volíme co nejmenší (ale takový aby bylo těleso úplně zobrazeno.
- Pro umisťování a zobrazování pohledů platí pravidla pravoúhlého promítání.
- Hlavní pohled (zepředu) by měl co nejvíce vystihovat tvar předmětu.
- Předmět by měl být zobrazen ve funkční poloze nebo v poloze vhodné pro výrobu.

# Pohledy

Pohledy dle zvolené metody promítání se neoznačují – sdružené pohledy.

Pohledy neodpovídající metodě promítání se musí označit – nesdružené pohledy (na obr. pohled A).

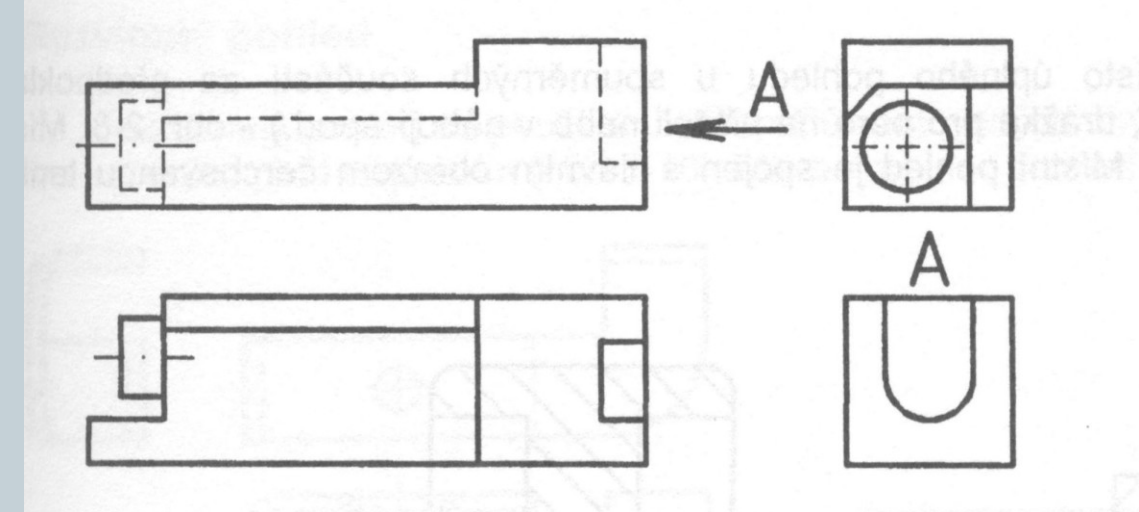

Částečný pohled (obr. a) a pootočené pohledy (b, c) se použijí pokud nelze předmět zobrazit podle pravidel pravoúhlého promítání v průmětnách na sebe kolmých.

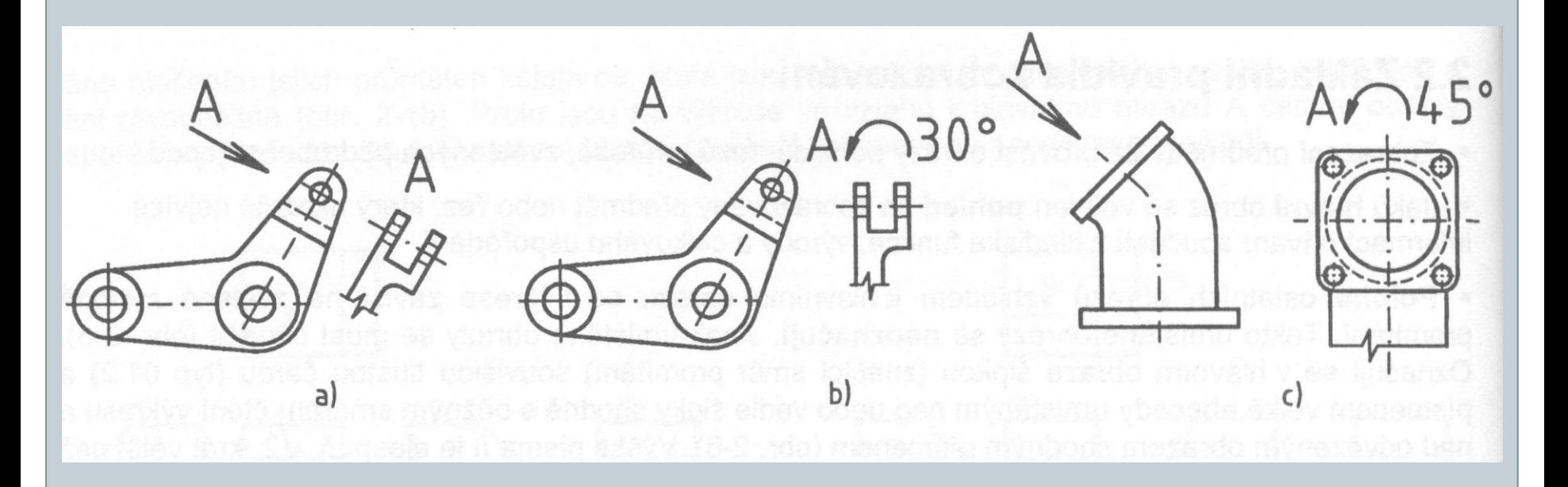

Rozvinutý pohled se používá pro zobrazení předmětů:

- Zhotovených ohýbáním (viz. obr)

- Se zakřiveným povrchem

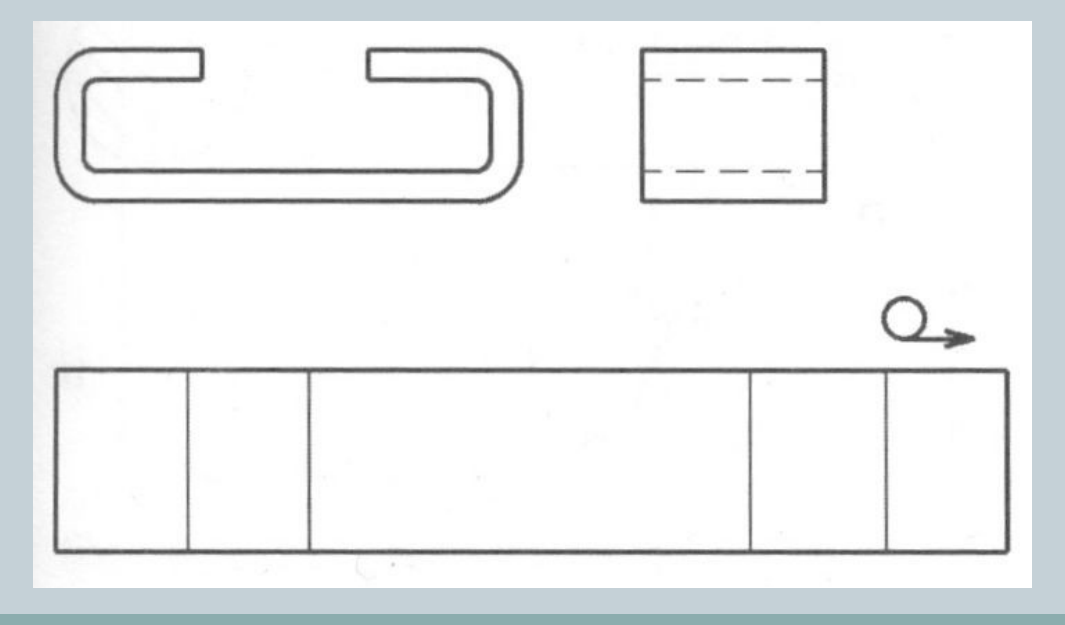

Místní pohled – použije se pokud je třeba zobrazit tvar pouze určitého konstrukčního prvku např. drážky pro pero na hřídeli (viz. obr) nebo v náboji, apod.

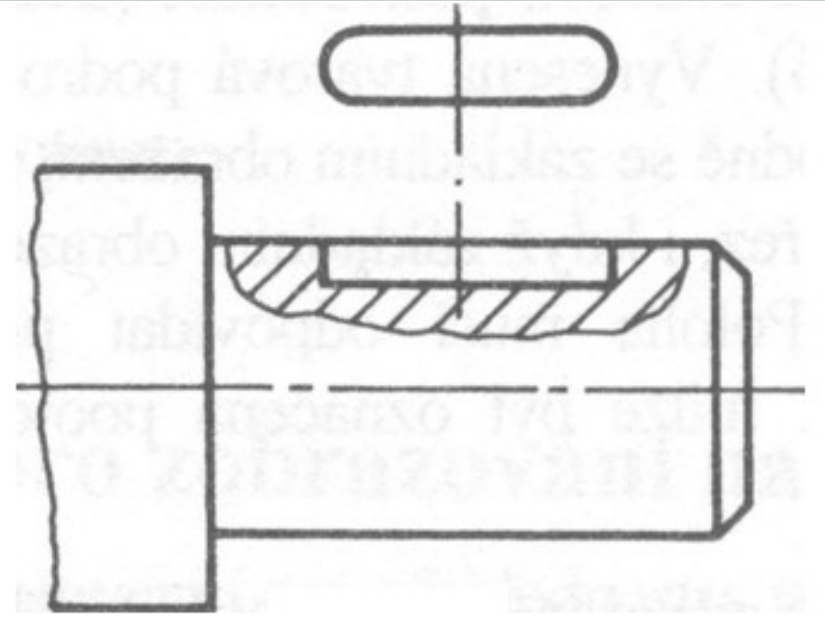

Souměrné předměty – mohou být zobrazovány jen polovinou nebo čtvrtinou. Souměrnost se vyznačí na osách souměrnosti rovnoběžnými přímkami.

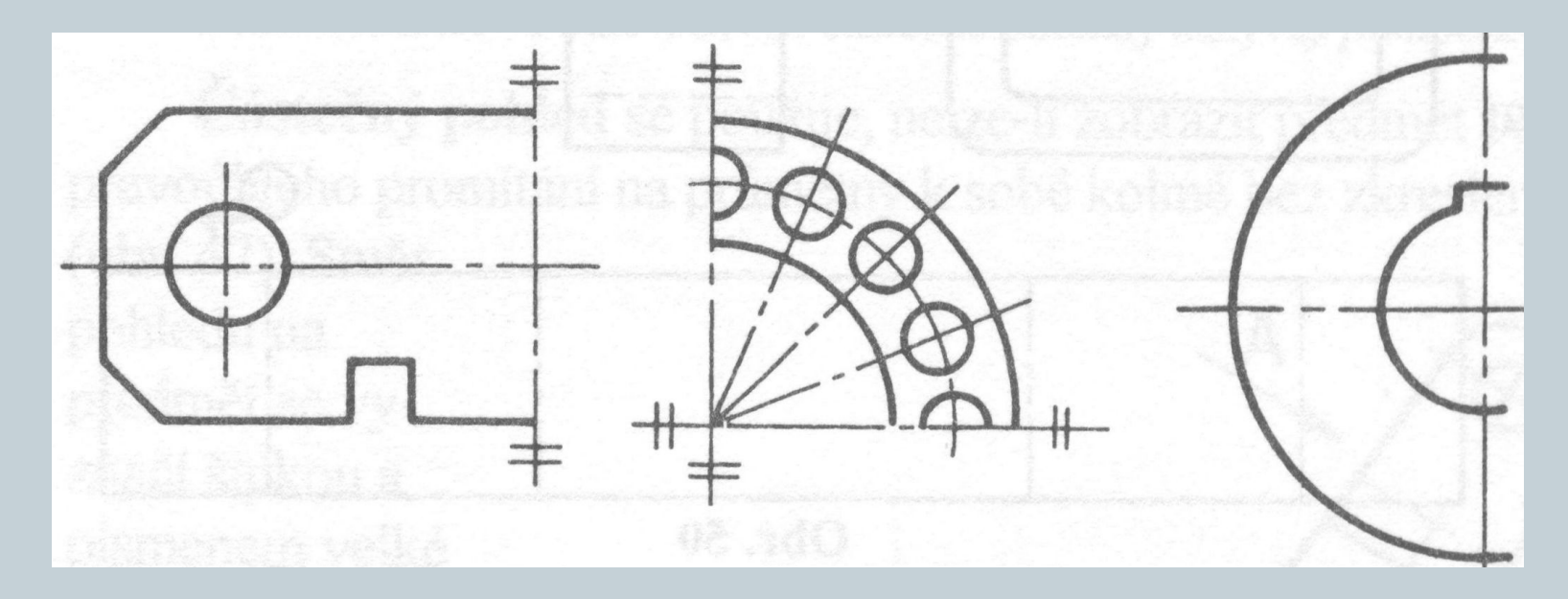

Další možnosti zobrazování – nezřetelné přechody (a), opakující se shodné prvky (b), obrazy dlouhých prvků lze přerušovat (c)

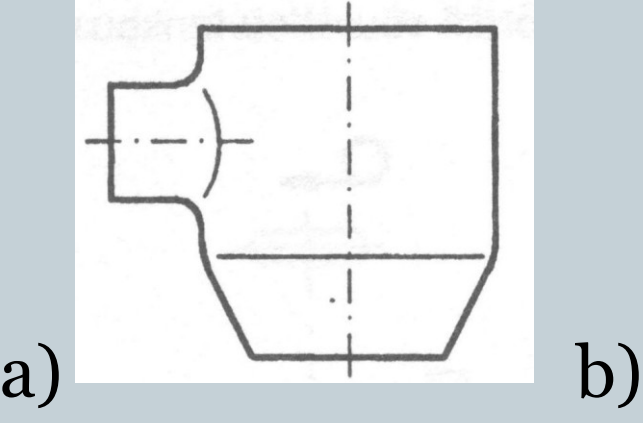

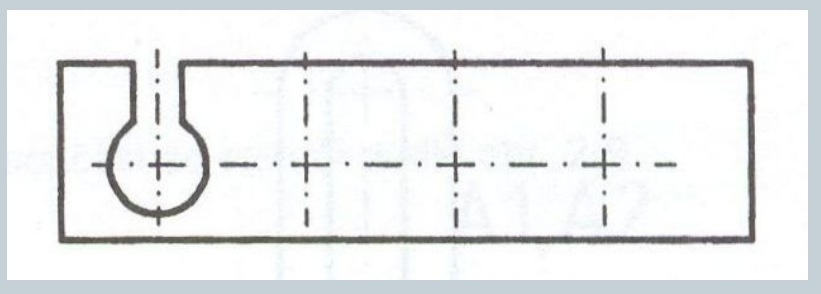

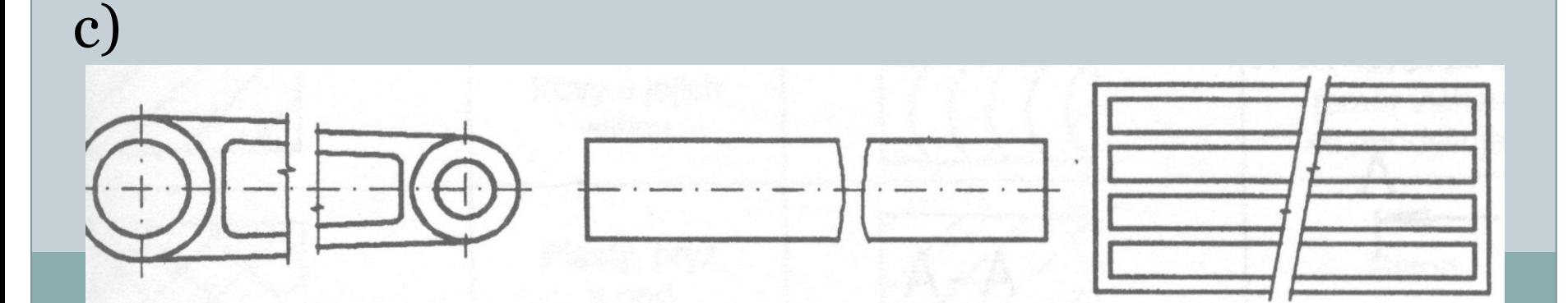

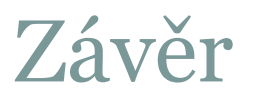

#### Doporučená literatura:

- [1] Kletečka, J., Fořt, P. *Technické kreslení*. Brno: Computer Press, 2007, 252 s.
- [2] Svoboda, P. a kol. *Základy konstruování*. Brno: Cerm, 2008, 234 s.
- [3] Drastík, F. *Technické kreslení podle mezinárodních norem I*. Ostrava: Montanex, 1994,

228 s.

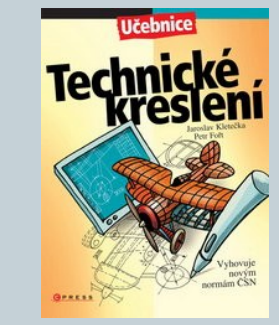

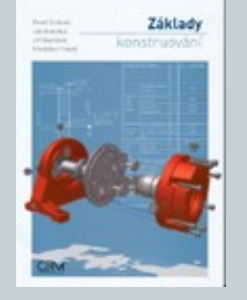

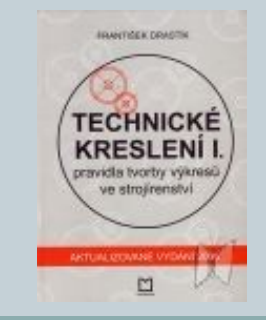